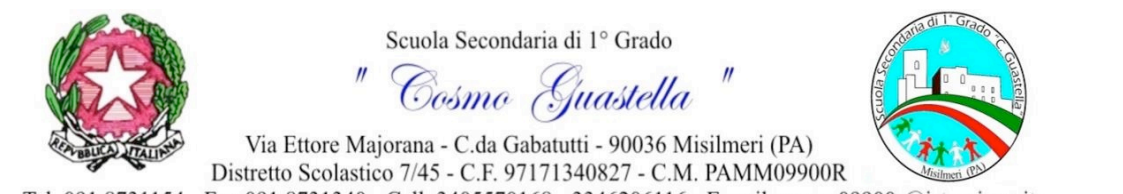

Tel. 091 8731154 - Fax 091 8731340 - Cell. 3405570168 - 3346206116 - E.mail: pamm09900r@istruzione.it PEC (interna) pamm09900r@scuolemail.it - PEC (ufficiale) pamm09900r@pec.istruzione.it - Sito Web:www.scuolacosmoguastella.gov.it

 $...$ 

 $\sum$  Distretto 9

Sede dell'Osservatorio di Area sulla Dispersione scolastica

Circ. n. 8 Misilmeri, 25 /09/2015

**PROFF.** TREPPIEDI E RIGGI COORDINATORI DI PLESSO DOCENTI DSGA SITO

**OGGETTO:** Accesso alla rete internet nei laboratori di informatica/multimediali e installazione di software sui pc

Si comunica che, a partire dal mese di Ottobre, per utilizzare la connessione internet nei laboratori multimediali nei rispettivi plessi (ad esclusione del plesso di Portella che risulta non fruibile per motivi logistici) è necessario chiedere l'autorizzazione al Dirigente scolastico, secondo il seguente modello allegato.

Solo dopo avere avuto l'autorizzazione del DS, infatti, l'amministratore di rete fornirà al docente richiedente, delle credenziali specifiche per l'uso della rete.

Si ricorda, altresì, che non è possibile scaricare e installare software con licenza e che per l'utilizzo di applicazioni **free,** che richiedono l'installazione, sarà necessario concordare tale operazione con l'amministratore di rete, compilando apposito modulo on line presente sul sito.

Per eventuali comunicazione si può contattare l'amministratore di rete al seguente indirizzo mail: gplb75@gmail.com. 

Certa della collaborazione e responsabilità di tutti vi ringrazio e vi abbraccio.

Il Dirigente Scolastico Prof.ssa Rita La Tona